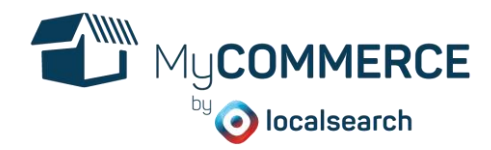

# **1 CHECKLISTE – WIE BEREITE ICH MICH AUF'S ONLINE BUSINESS VOR?**

Bevor Sie mit der Erstellung Ihres Online Shops starten, sollten Sie sich ein paar grundlegende Überlegungen zu Ihrem Geschäftsmodell machen. Anhand folgender Checkliste können Sie die wichtigsten Punkte für sich durcharbeiten.

## **1.1 Haben Sie bereits eine Webseite?**

Falls Sie bereits eine Webseite haben, lässt sich MyCOMMERCE einfach in diese einbinden. Sollten Sie noch keine Webseite haben, empfehlen wir Ihnen sich folgendes zu überlegen: Möchte ich schnell starten und reicht mir deswegen eine einzelne Startseite für meinen Shop? Oder möchte ich eine umfassende Webseite mit mehr Informationen als nur einen Shopkatalog präsentieren?

Wenn Sie letzteres wünschen, empfehlen wir Ihnen erst eine Webseite zu erstellen z.B. mit MyWEBSITE oder einem anderen Shopanbieter, um dann Ihren MyCOMMERCE Shop darin einbinden zu lassen. Ansonsten lässt es sich mit unserer MyCOMMERCE Shop Startseite schnell und einfach im Online Business starten.

## **1.2 Wie möchte ich meinen Versand gestalten?**

Die Möglichkeiten hierfür sind vielfältig. Sie sollten sich aber überlegen, mit welchem Preismodell Sie gut fahren und wie Sie Ihre Kunden zum einfachen Einkauf motivieren.

- Einige Produkte erfordern spezifische Lieferkosten. Je transparenter Sie diese darstellen, desto zufriedener ist der Kunde mit seinem Kauferlebnis.
- Eine Versandpauschale macht dann Sinn, wenn Sie die Versandkosten unter den Produkten querfinanzieren wollen. Wenn Sie dann zusätzlich ab einem bestimmten Bestellwert Gratisversand anbieten, kauft der Kunde womöglich ein Produkt mehr ein als ursprünglich geplant.
- Gratisversand ist für jeden Kunden sehr verlockend. Damit Sie sich jedoch nicht in Minuskosten stürzen, empfehlen wir Ihnen, die Versandkosten z.B. bereits in den Produktpreis mit einzurechnen.

Wie Sie sehen, sind die Möglichkeiten vielfältig. Überlegen Sie sich vorgängig mit welchem Versandkostenmodell Sie fahren möchten. Das erleichtert Ihnen die Arbeit bei der Shopinstallation.

#### **1.3 Verfügen meine Artikel über verschiedene Varianten?**

Ein T-Shirt lässt sich in verschiedenen Grössen, aber auch in verschiedenen Farben anbieten. Damit Sie bei der Einstellung Ihrer Produkte eine dieser Varianten nicht vergessen und dann alle Artikel nochmals einzeln überprüfen müssen, notieren Sie sich vorgängig, für welches Produkt, welche Optionen für den Kunden anwählbar sein sollen und ob damit auch das Produktbild ändern soll.

# **1.4 Welche Zahlungsmöglichkeiten möchte ich anbieten?**

Kartenzahlungen anzubieten, tönt verlockend, kann je nach Absatzvolumen Ihres Shops ungewünschte Gebühren mitbringen. Informieren Sie sich deshalb vorgängig genau über die Gebühren bei Datatrans, PayPal und Co. und wählen Sie das für Sie passende Modell aus.

#### **1.5 Verfüge ich über Allgemeine Geschäftsbedingungen?**

Allgemeine Geschäftsbedingungen sind kein Muss, können aber zur Vervollständigung und Ergänzung des Gesetzes angewendet werden, damit bei einem Kauf nicht jedes Mal ein neuer Vertrag aufgesetzt werden muss. AGBs sind nur dann gültig, wenn sie von beiden Parteien angenommen werden.

Falls Sie noch keine AGB haben, diese aber einsetzen möchten, stellen wir Ihnen eine Vorlage zur weiteren Ausarbeitung zur Verfügung. Diese können Sie auf mycommerce.ch/hilfe herunterladen. Bitte beachten Sie, dass die Vorlage für den Verkauf von Waren (keine Dienstleistungen) verfasst wurde, deren Vertrieb ohne weiteres möglich ist und insbesondere nicht einer Vertriebs- oder Werbebeschränkung (Tabak, Alkohol, Kosmetika, Finanzprodukte) und/oder einer Bewilligungspflicht (z.B. Heilmittel, Lotterie) unterliegen. Die Vorlage muss zwingend komplett überprüft und angepasst werden. Dabei ist zu beachten, dass nicht nur die hervorgehobenen Passagen kontrolliert werden müssen, sondern auch die nicht hervorgehobenen Passagen.

Wenn Sie Unterstützung wünschen, empfehlen wir Ihnen die AGB von einem Anwaltsbüro überprüfen zu lassen.

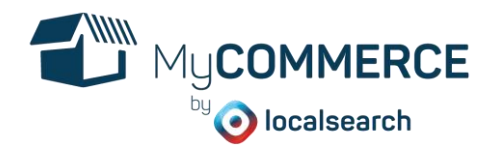

## **1.6 Ihren Shop online schalten**

Wenn Sie Ihre einzelne Shop Startseite online schalten möchten, müssen Sie dafür eine Domain registrieren. Eine Domain ist eine Internetadresse, welche sich bei einem Registrar auf Ihren Namen reservieren lässt und dann Ihnen gehört. Mögliche Registrare sind:

- Hostpoint
- Switchplus
- Cyon
- **Metanet**

Eine Domain wird immer klein geschrieben und sollte ausser dem Bindestrich keine anderen Zeichen sowie Umlaute enthalten. Unter folgender Internetadresse können Sie überprüfen ob Ihr gewünschter Domainname noch frei ist: https://www.nic.ch/de/whois/

Sobald Sie Ihre Domain registriert haben, können Sie diese im MyCOMMERCE Konto verknüpfen.

Falls Sie Ihren MyCOMMERCE Shop auf einer bestehenden Webseite einbinden möchten, brauchen Sie keine neue Domain zu registrieren.

# **1.7 To do-Liste:**

Kreuzen Sie an, was Sie erledigt haben.

- ☐ Brauche ich eine Webseite oder kann ich den Shop in eine bereits bestehende einbinden?
- $\Box$  Benötige ich eine Domain oder habe ich bereits eine?
- □ Brauche ich AGBs oder nicht?
- ☐ Welche Zahlungsmöglichkeiten möchte ich anbieten und wie muss ich diese anbinden?
- ☐ Welche Versandarten soll ich meinen Kunden anbieten?
- ☐ Welches Versandkostenmodell möchte ich für meine Produkte anwenden?
- ☐ Mit welchen Lieferfristen können meine Kunden rechnen?
- ☐ Starte ich mit neuen Artikelnummern oder verwende ich bestehende?
- ☐ In welche Kategorien lassen sich meine Produkte einteilen
- □ Habe ich bereits brauchbare Fotos von meinen Produkten?
- □ Biete ich meine Produkte in mehreren Varianten an?